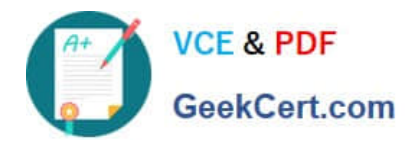

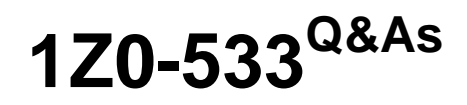

Oracle Hyperion Planning 11 Essentials

# **Pass Oracle 1Z0-533 Exam with 100% Guarantee**

Free Download Real Questions & Answers **PDF** and **VCE** file from:

**https://www.geekcert.com/1z0-533.html**

100% Passing Guarantee 100% Money Back Assurance

Following Questions and Answers are all new published by Oracle Official Exam Center

**C** Instant Download After Purchase

**83 100% Money Back Guarantee** 

- 365 Days Free Update
- 800,000+ Satisfied Customers

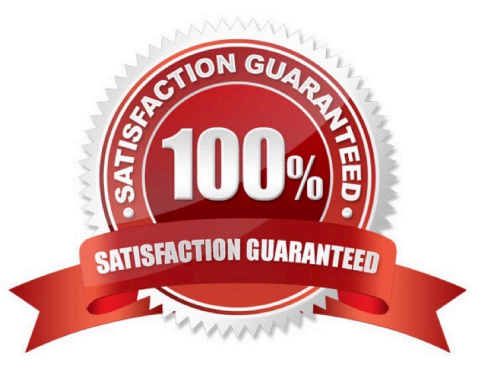

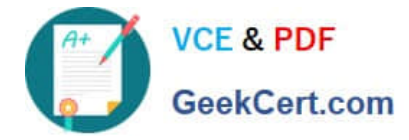

## **QUESTION 1**

Identify the one Planning component that is not accessible over the Web.

- A. Dimension Editor for Planning
- B. Shared Services
- C. Exchange Rates Definition
- D. Planning Utilities
- E. Create and Manage Database Options
- F. Create Data Sources

Correct Answer: D

Hyperion Planning Utilities can only be used locally.

## **QUESTION 2**

Management dictates a major reorganization of the company structure, meaning you need to rebuild the Entity dimension from the beginning. You need to delete members in the Entity dimension. Identify the three true statements about deleting members from a Planning application.

A. You must delete members one by one.

B. You must delete a reference to a member from all data forms before deleting it from the dimension.

C. In a data form definition, you selected @IDescendants(IT) for the entity dimension in the page section. The IT member will remain but 2 of its 10 cost centers are being removed. You must remove the reference to "IT" in this data form.

D. You should back up all data for the deleted entity members; after a member is deleted, the data is not retained.

E. A database refresh is required after deleting members from the Entity dimension.

Correct Answer: BDE

B: members of the dimension entity must be first delete in data forms and then in the library dimension

- D: Make a backup to retain the information.
- E: A refresh of the database is required.

#### **QUESTION 3**

What are two user interfaces to Planning data forms?

#### A. EPM Workspace

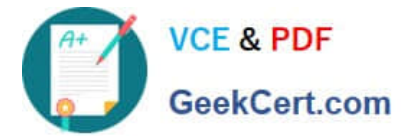

- B. Excel Add-in
- C. Smart View Essbase Provider
- D. Smart View Planning Provider
- E. Planning ADM Driver for FR

Correct Answer: AD

Planning data forms can be accessed from within the EPM Workspace and from Smart View Planning Provider.

Note: Smart View provides a common Microsoft Office interface for Oracle Essbase, Oracle Hyperion Financial Management, Fusion Edition, Oracle Hyperion Planning, Fusion Edition, Oracle Enterprise Performance Management Workspace, Fusion Edition, Oracle Business Intelligence Enterprise Edition, and Oracle\\'s Hyperion?Enterprise?data. Using Smart View, you can view, import, manipulate, distribute and share data in Microsoft Excel, Word, and PowerPoint interfaces.

### **QUESTION 4**

You have the following design requirement: You need to track customer status for a sales planning application. Valid options for customer status include: Active, Inactive, Out of Business.

Customer status can change on a month-by-month basis.

What is the best way to build Customer Status into the Planning application?

- A. Attribute dimension
- B. Varying attribute dimension
- C. Smart List
- D. Free Form Text
- E. Alternate hierarchy
- Correct Answer: C

Administrators use Smart Lists to create custom drop-down lists that users access from data form cells. When clicking into cells whose members are associated with a Smart List (as

a member property), users select items from drop-down lists instead of entering data. Users cannot type in cells that contain Smart Lists. Smart Lists display in cells as down arrows that expand when users click into the cells.

#### **QUESTION 5**

Identify two ways that Essbase data load rules cannot manipulate source data files.

- A. Select or reject records based on certain criteria.
- B. Flip the sign for records with a certain member tagged with a comment.

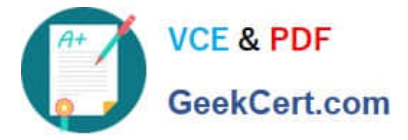

- C. Split or join columns in a source.
- D. Find and replace manipulations on source records.
- E. Map data based on an external table.
- Correct Answer: CE
- C: Columns cannot be split or joined at runtime in the source.
- E: An external table cannot be used to map data.
- Note: Data Load Rules file is the second type of rules files which is involved in the data load process.
- A data source for data load must contain :

not only the values that you want to load but also identification of the location to which Essbase should load the values:

a data address that includes one member from every standard dimension in your outline.

[Latest 1Z0-533 Dumps](https://www.geekcert.com/1z0-533.html) [1Z0-533 Study Guide](https://www.geekcert.com/1z0-533.html) [1Z0-533 Braindumps](https://www.geekcert.com/1z0-533.html)